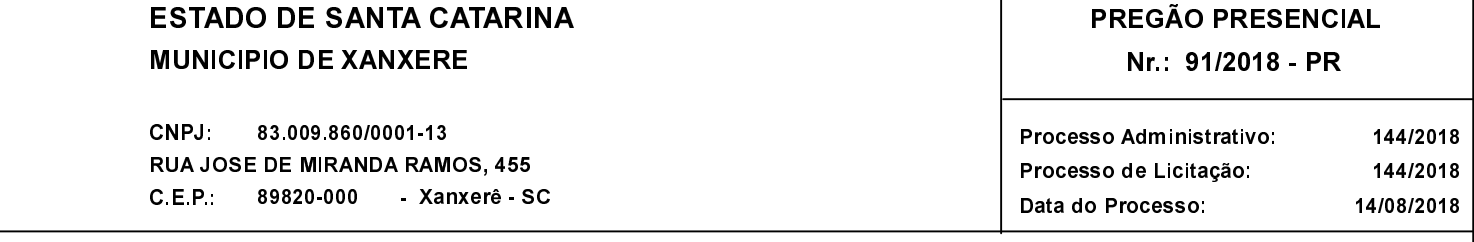

Contratação de empresa especializada para Prestação de Serviços Administrativos na Elaboração, Aplicação e Correção de todas as Objeto: Etapas do Teste Seletivo Público para Contratação Temporária de Professores.

## NOTA DE ANULAÇÃO DE PROCESSO DE COMPRA Nr.: 11 / 2018

Conforme Parecer do Cotnrole Interno, "Consta-se que o edital estabelece a data da abertura das propostas em 30/08/2018, no Motivo: entanto, na publicação no DOM edição 2602 de 14/02/2018, a data de abertura das propostas é dia 31/08/2018. Ocorre que a publicidade é a divulgação oficial do ato para conhecimento público e início de seus efeitos externos, princípio estabelecido no art. 5° inciso XXXIII da Constituição Federal. Somente a partir da publicação do ato, seus efeitos jurídicos adquirem validade universal". Frente ao exposto, fica ANULADO o processo licitatório.

Xanxerê, 30 de Agosto de 2018

**AVELINO MENEGOLLA** PREFEITO MUNICIPAL